Gilles Bergeron 2007/01/01

[Ressources du CCDMD](https://correspo.ccdmd.qc.ca/category/ressources-du-ccdmd/) [Technologies éducatives](https://correspo.ccdmd.qc.ca/category/technologies-educatives/)

# La richesse pédagogiqu l interactivité

n n'a plus à démontrer l'intérêt que présente l'interactivité pour l'apprentissage. Les psychologues et les pédagogues ont depuis longtemps observé qu'on apprend mieux, plus et plus vite quand on est actif. D'ailleurs, tous les enseignants doivent connaître ce moment où O

l'on propose, plutôt qu'un exposé ou un exercice individuel, une occupation dans laquelle l'élève prendra une part active : les yeux s'allument, les dos se redressent, les crayons cessent de griffonner des arabesques. Et cela, quel que soit l'âge des élèves. Aujourd'hui, l'enseignant n'a plus à assumer l'entière responsabilité de la conception et de la gestion des activités, comme c'était le cas il y a quelques années encore. Il peut simplement mettre à profit les outils disponibles, en particulier les outils informatiques et Internet.

En termes de technologie éducative, on peut en fait distinguer trois grandes époques. Il y eut d'abord l'âge de pierre : on se servait de la craie (une pierre) pour écrire au tableau (une autre pierre). Vint ensuite l'âge de bronze , où les outils informatiques imposaient leur structure rigide et où l'on se contentait de présenter des contenus sur un support différent (support qui nuisait très souvent à la lisibilité du texte : rappelonsnous les écrans noirs et les lettrages lumineux jaunes ou verts). Heureusement, on a maintenant apprivoisé ces outils afin de les mettre au service de la pédagogie, en accordant une place beaucoup plus importante à l'action de l'apprenant. Nous sommes ainsi passés à l'âge du « faire ».

Forts de quelques principes issus de l'ergonomie cognitive (l'adaptation des outils au travail intellectuel), nous avons maintenant la prétention de savoir mieux tirer profit de la technologie pour créer de véritables environnements d'apprentissage informatisés qui prennent en compte ce que l'on connaît du traitement humain de l'information, en particulier dans un cadre d'apprentissage. Plusieurs stratégies, issues de ces principes, font désormais partie intégrante d'une gestion efficace et dynamique de l'interactivité. Voici quelques incontournables :

- présenter la tâche informatique d'une manière aussi transparente que possible par rapport à la tâche réelle en recourant à une métaphore (par exemple, illustrer une tâche consistant à compléter des énoncés incomplets par un casse-tête auquel il manque une pièce) ;
- conserver entre les diverses parties du système une cohérence qui facilitera le transfert des connaissances (recourir à un code de couleurs pour désigner partout les erreurs en rouge, les transformations en bleu, etc.) ;
- faciliter le repérage de l'information par le recours à du matériel visuel, par exemple à des icônes et des pictogrammes (un haut-parleur pour entendre la prononciation d'un mot, un crochet pour valider une réponse, un X pour quitter une page ou un module, etc.) ;
- réduire autant que possible la charge cognitive ou mnémonique en faisant en sorte que l'attention de l'apprenant soit centrée sur une seule chose à la fois et en reportant à plus tard les détails et les nuances ;
- informer l'apprenant de sa situation courante dans le système, en lui indiquant les étapes de son parcours dans un jeu ou dans un module, ainsi que les résultats obtenus ;
- confirmer toute action ayant pour conséquence la perte de données ;
- offrir la possibilité d'annuler une action ou de corriger une erreur.

En somme, on doit « penser interactif », donc sortir du carcan de l'imprimé, et surtout de la traditionnelle métaphore du livre que l'on a simplement porté à l'écran en y ajoutant les boutons Page suivante et Page précédente. Il faut aussi aller au-delà de la simple vérification des connaissances au moyen d'un questionnaire à choix de réponses. Comment y arriver ? Il n'y a évidemment pas de recette universelle. L'apprentissage est un phénomène complexe qui implique de multiples facteurs. Nous vous proposons ci-dessous les pistes d'applications pédagogiques qui nous ont semblé les plus profitables jusqu'à maintenant.

Varier les tâches offertes à l'apprenant : lui faire manipuler des objets graphiques

correspondant à différentes unités (lettres, mots, phrases), l'inciter à déclencher les événements, à découvrir des informations cachées, etc., et pas seulement à cliquer sur des choix de réponses pour lire une rétroaction (figure 1).

- Distribuer les contenus de manière qu'ils soient disponibles au moment que l'apprenant juge opportun (figure 2).
- Organiser les contenus dans des unités (« écrans ») qui constituent des problèmes à résoudre : ponctuer une phrase en ajoutant les signes requis (figure 3), accorder les participes passés dans un paragraphe en choisissant la terminaison correcte dans un menu, signaler tous les pronoms de reprise d'un court texte, etc.
- Permettre à la personne de gérer elle-même son processus d'apprentissage en la laissant naviguer librement dans une activité, de reprendre un module parce que sa performance ne la satisfait pas, etc.

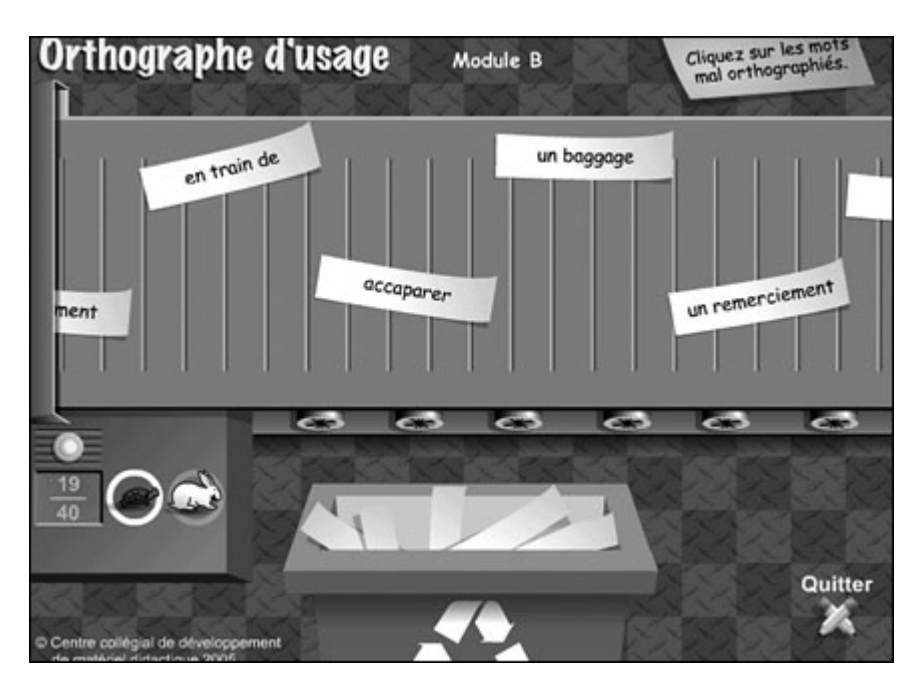

#### **Figure 1**

Mise en contexte interactive de la détection de fautes d'orthographe

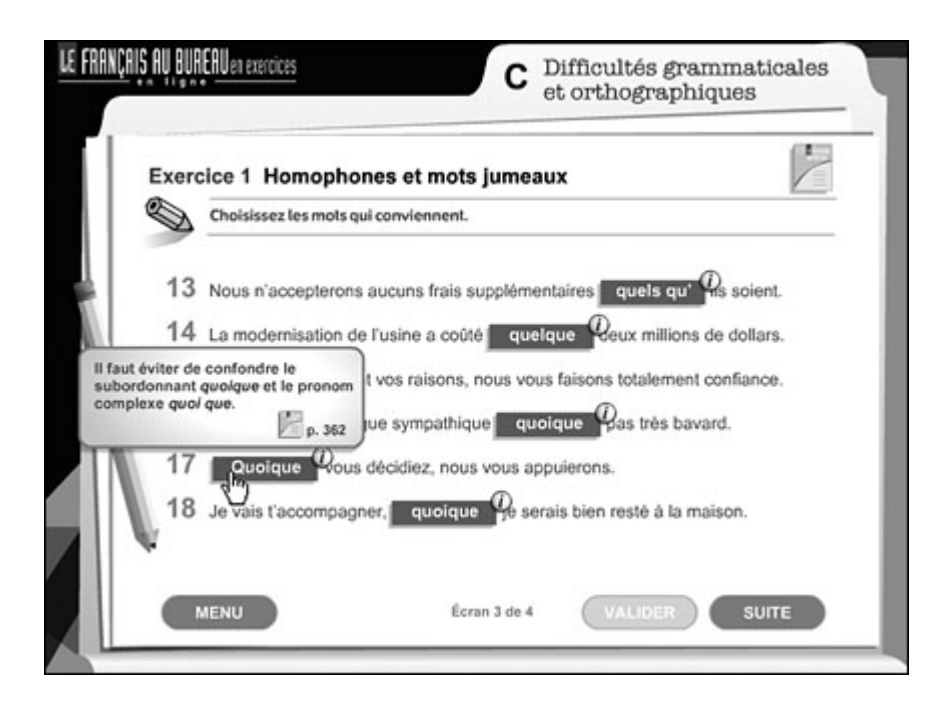

Rétroaction interactive qui offre la possibilité d'en apprendre plus sur la règle

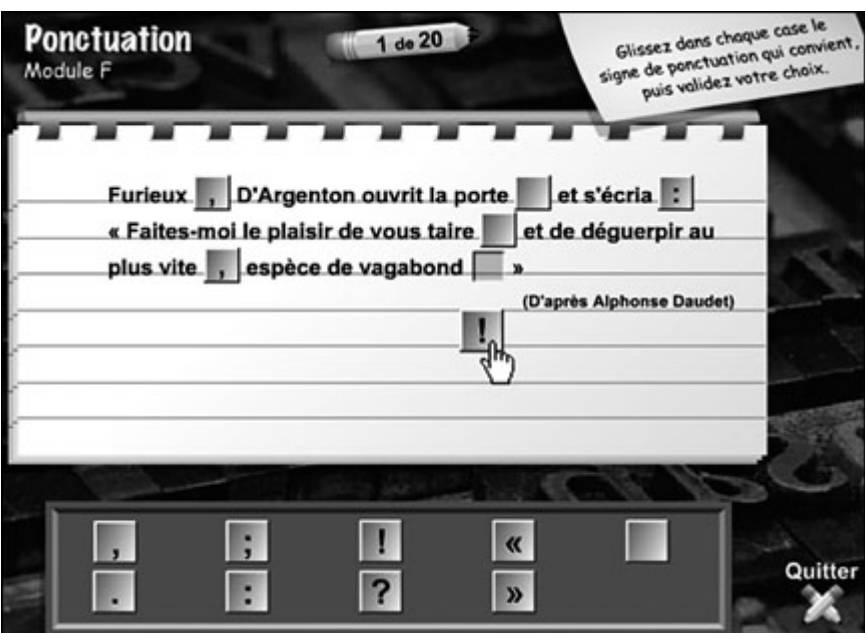

#### **Figure 3**

Organisation des contenus en « problèmes à résoudre »

Il faut bien voir toutefois que l'intérêt pédagogique des outils informatiques ne dépend pas de la puissance des machines, mais plutôt des applications qu'on en tire ; ces dernières doivent donc être pensées par des enseignants plutôt que par des informaticiens. Les véritables spécialistes de l'interactivité sont ceux qui interviennent directement auprès des élèves ; il leur revient donc de définir leurs besoins, de préciser leurs attentes, de suggérer des moyens d'enrichir l'environnement d'apprentissage en mettant les ressources de la technologie à profit.

### Une variété d'activités interactives

Primée par l'Office québécois de la langue française et récipiendaire d'un OCTAS 2006 (prix Coup de cœur du jury) pour ses qualités pédagogiques, la section Amélioration du français du site du CCDMD offre une grande variété d'exercices interactifs, de jeux et autres tutoriels. Au-delà des aspects ludiques et motivationnels de ces applications, penchons-nous sur les types de tâches qu'elles comportent et sur les habiletés qu'elles développent.

Rappelons tout d'abord que la plupart des activités interactives de la section Amélioration du français ont été développées à la demande des usagers du réseau collégial. Les demandes nous ont été adressées notamment par des professeurs de Mise à niveau et par des intervenants des centres d'aide, responsables ou tuteurs. Pour chaque besoin qui nous a été signalé et auquel nous avons cru bon de répondre par une activité interactive, nous avons défini un profil particulier. En gardant à l'esprit les caractéristiques des notions abordées dans chacune de ces activités, nous nous sommes d'abord interrogés sur la nature de la tâche informatique à accomplir. Par exemple, dans les exercices portant sur la synonymie ou la précision du vocabulaire, il a fallu renoncer à faire inscrire des réponses dans des espaces, en raison du caractère ouvert des séries synonymiques ; nous avons donc conçu des tâches invitant l'élève à faire pivoter des lettres pour former des mots (voir le jeu Adjectifs sous Vocabulaire et expressions), à apparier des synonymes (voir Mots jumeaux) ou à relier des mots à des définitions (voir Nuances). Nous nous sommes également penchés sur le niveau de difficulté des activités ; ainsi, certains jeux conçus à l'intention des élèves de tous les niveaux ont été gradués en modules faciles, moyens et difficiles (voir, par exemple, Adjectifs sous Vocabulaire et expressions) ; d'autres activités s'adressant aux

leurs connaissances (voir Expressions usuelles) n'ont pas été divisées en niveaux, mais plutôt présentées en modules de niveau similaire. Enfin, le traitement des erreurs (avec ou sans rétroactions), l'enregistrement des résultats (détaillés ou globaux) et la présentation visuelle des contenus ont fait l'objet d'un examen minutieux.

Sachant qu'Internet regorge déjà d'activités de type « présentation structurée » ou « questionnaire à choix multiples », qui répondent plutôt mal aux besoins pédagogiques et qui possèdent selon nous une valeur didactique limitée, nous avons opté pour des activités faisant un grand usage de l'interactivité, jusqu'à ressembler à des jeux proprement dits. Certaines applications se présentent d'ailleurs sous la forme de jeux-questionnaires dans lesquels l'aspect ludique prend le pas sur l'aspect pédagogique (voir Le français en questions sous Jeux spécialisés). Cependant, dans la plupart des cas, nous avons plutôt habillé en jeux ou en exercices des applications qui peuvent convenir à un apprentissage autonome ou, mieux encore, compléter ou accompagner un enseignement structuré, en classe ou dans les CAF. C'est le cas de la plupart des Jeux pédagogiques qu'on trouve sur le site.

### Les habiletés mises en Suvre dans activités interactives

La figure 4 présente de manière très schématique le type d'activités et de tâches informatiques qui nous paraissent répondre aux différents besoins pédagogiques, en tenant compte de plusieurs critères, et plus particulièrement des exigences cognitives liées à l'objectif d'apprentissage[1].

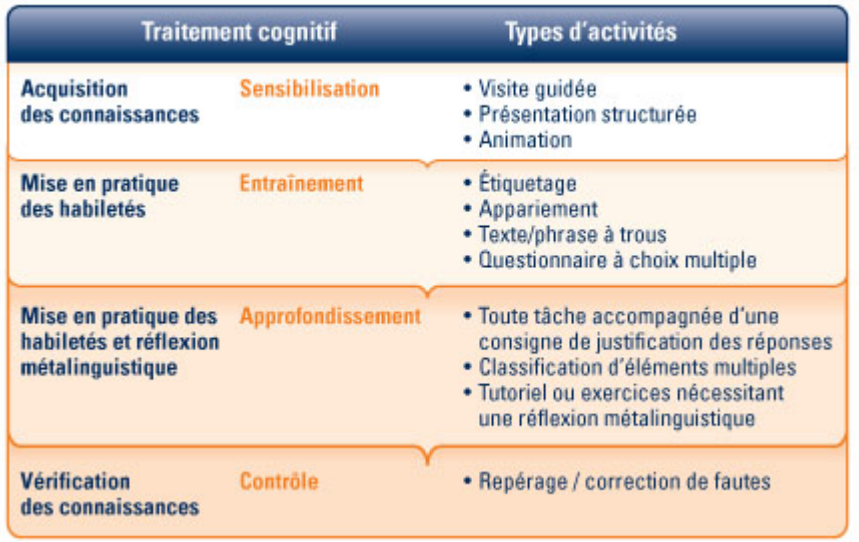

Traitement cognitif et types d'activités

Le traitement cognitif exigé dans la tâche demandée constitue le paramètre le plus important, parce que c'est lui qui détermine en bout de ligne le type de tâche qui sera demandée à l'élève. Par exemple, s'il s'agit de sensibiliser l'apprenant à de nouvelles notions, il pourra suffire de lui présenter le contenu dans une visite guidée. Si le but est d'automatiser des connaissances, on lui demandera de nommer des objets dans un jeu de vocabulaire (« étiquetage »). En revanche, pour l'amener à approfondir un contenu, on fera appel à un niveau de traitement cognitif plus élevé : on lui demandera, par exemple, de classifier des listes de mots plus ou moins usuels selon leur proximité sémantique. Enfin, pour contrôler la stabilité d'une connaissance, on lui demandera de détecter des erreurs.

Les figures 5 à 8 montrent des exemples d'activités dans lesquelles le type de tâche répond à des situations d'apprentissage très différentes. On voit ainsi que l'informatique est au service des besoins pédagogiques (et non l'inverse) et que l'objectif d'apprentissage reste le principal facteur dans l'élaboration des activités interactives.

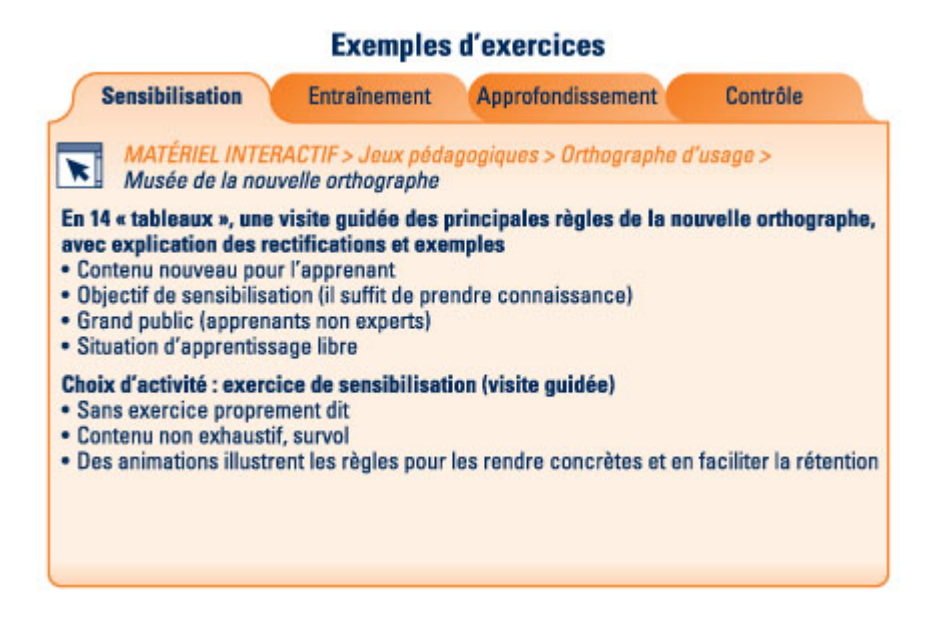

Exercice de sensibilisation

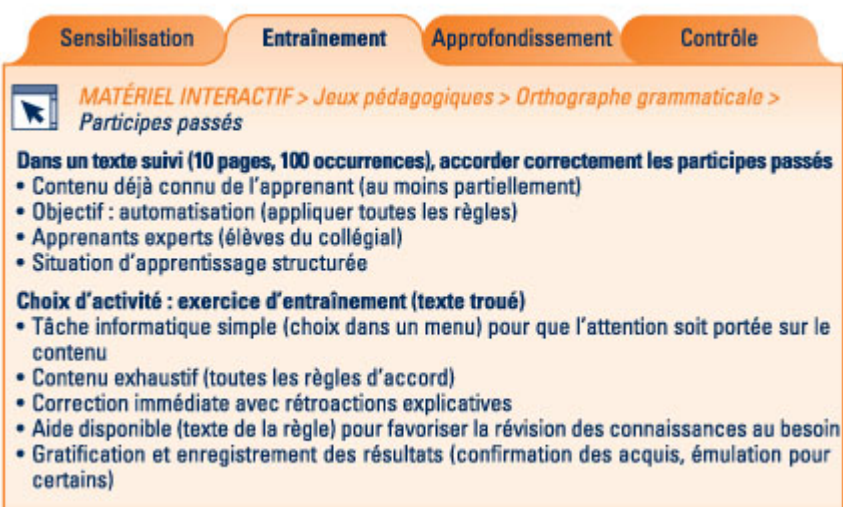

#### **Figure 6**

Exercice d'entraînement

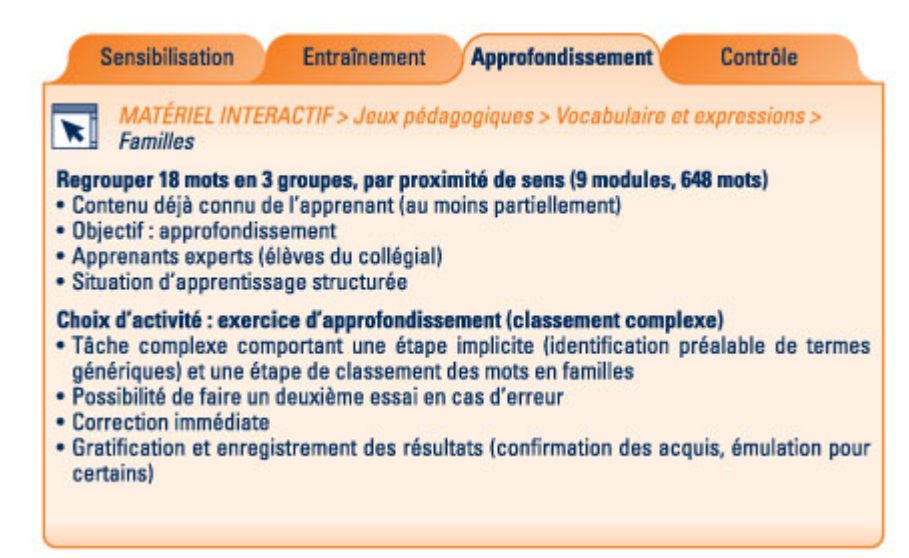

Exercice d'approfondissement

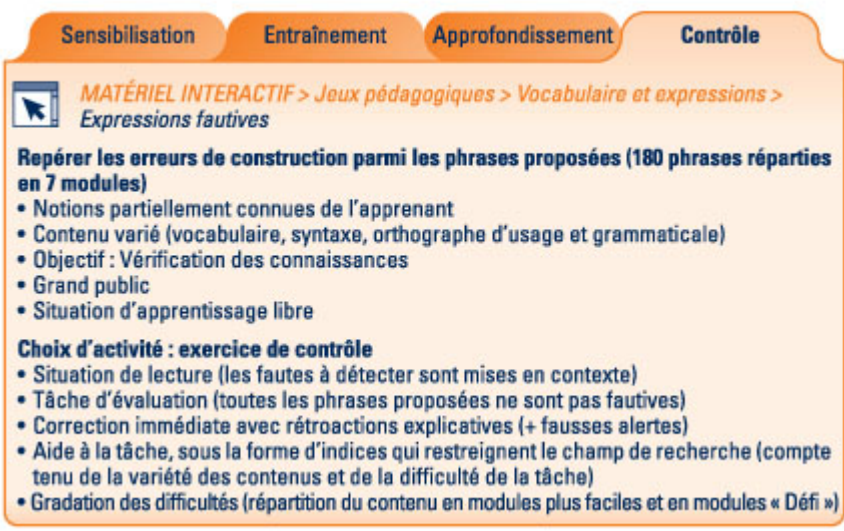

**Figure 8** Exercice de contrôle

### Conclusion

L'intérêt pédagogique de l'ordinateur, nous en sommes convaincus, réside moins dans la puissance des outils que dans la richesse des activités interactives qu'il met à notre disposition. Les applications actuelles présentent déjà une certaine variété de ressources qui montrent comment cette interactivité peut être mise au service de la pédagogie. Mais nous croyons qu'elles ne constituent qu'une partie des activités

possibles, que le travail d'exploration ne fait que commencer et que d'autres types d'activités, bien plus riches, restent à concevoir. En d'autres termes, nous sommes persuadés que l'âge d'or des TIC est à venir ! Ces progrès ne viendront certainement pas d'une augmentation de la puissance des machines, mais d'une exploitation astucieuse des outils existants, c'est-à-dire de l'évaluation éclairée des besoins, de l'élaboration des contenus, de la planification de la matière, bref, d'une réflexion pédagogique menant à mieux tirer profit des moyens actuels, déjà considérables.

Pour plus de détails concernant la classification des exercices sur le site, voir l'article de L. Libersan, [« Le site du CCDMD : un nouvel environnement](http://correspo.ccdmd.qc.ca/index.php/document/une-rentree-sous-le-signe-du-changement/le-site-du-ccdmd-un-nouvel-environnement-pour-sy-retrouver-plus-efficacement/)  [pour s'y retrouver plus efficacement »](http://correspo.ccdmd.qc.ca/index.php/document/une-rentree-sous-le-signe-du-changement/le-site-du-ccdmd-un-nouvel-environnement-pour-sy-retrouver-plus-efficacement/), Correspondance, vol. 13, n<sup>o</sup> 1, septembre 2007, p. 8-13. Retour 1

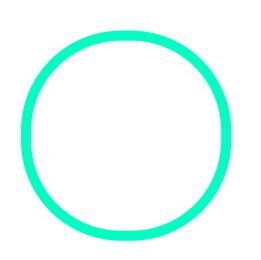

## [Gilles Berg](https://correspo.ccdmd.qc.ca/author/bergerongilles/)eron

Synapse-Multimédia